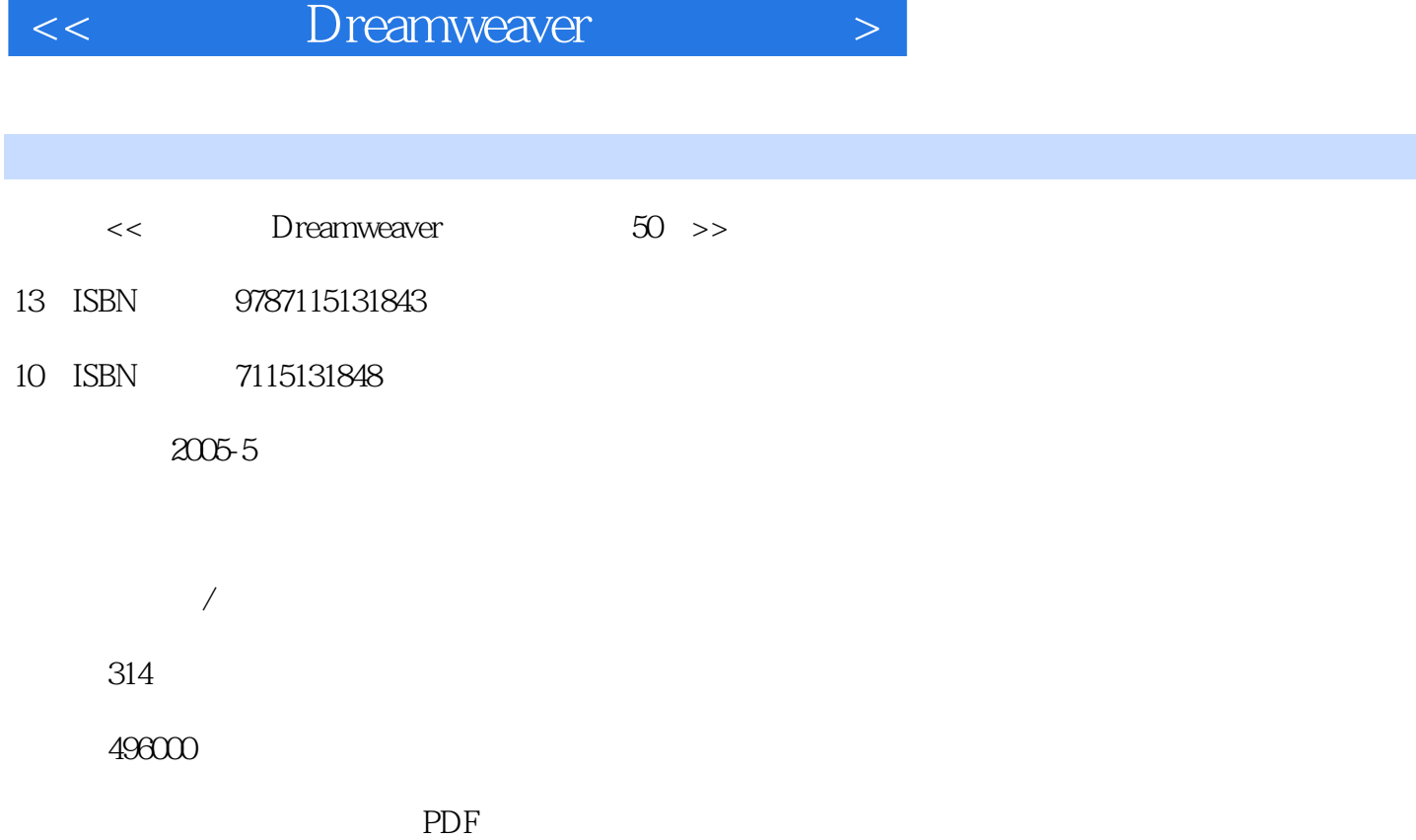

, tushu007.com

http://www.tushu007.com

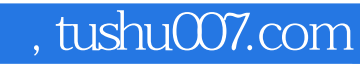

<< Dreamweaver

50<sup>c</sup>heamweaver MX 2004

Dreamweaver MX 2004

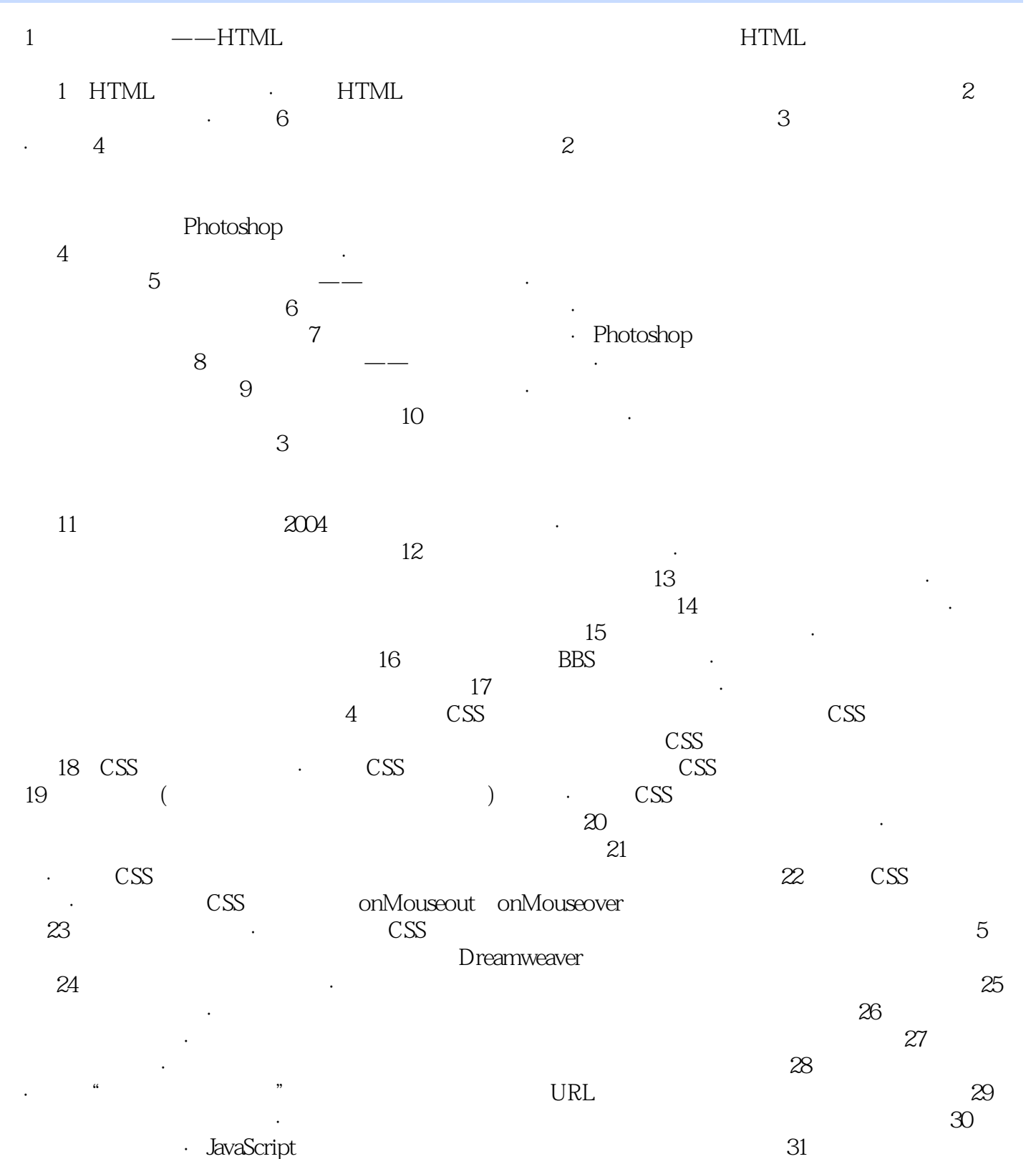

 $\mathbf{\Omega}$ onMouseOver onMouseOut 6

 $\frac{32}{2}$  , and the set of  $\frac{32}{2}$ 

## , tushu007.com

## << Dreamweaver

## $34$  $35$  $\frac{36}{100}$  . The set of  $\frac{36}{100}$  set of  $\frac{36}{100}$  $\frac{37}{8}$  and  $\frac{38}{8}$  $\infty$  is the contract of  $\infty$  $40$  $41$  $7$  实例42 企业型网站 ·了解企业型网站及其设计原则 技术要点 实例43 利用Flash MX  $2004$  Flash Flash  $44$  $Flash$   $45$

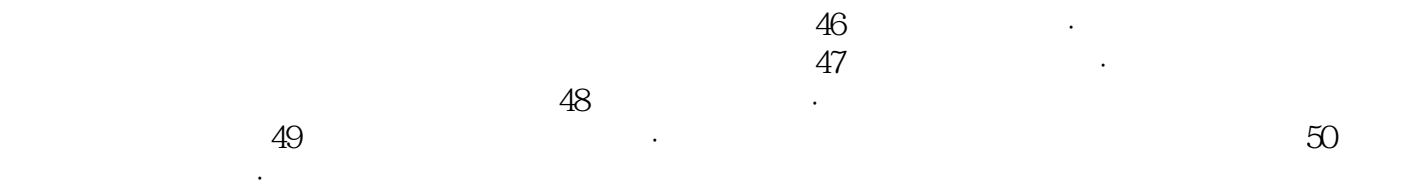

<< Dreamweaver

本站所提供下载的PDF图书仅提供预览和简介,请支持正版图书。

更多资源请访问:http://www.tushu007.com